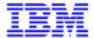

# DICTIONARY EXTENSIBILITY REFERENCE MANUAL

DDEXT000251A

Note

Before using this document, read the general information under "Notices" on the next page.

According to your license agreement, you may consult or download the complete up-to-date collection of the VisualAge Pacbase documentation from the VisualAge Pacbase Support Center at:

http://www.software.ibm.com/ad/vapacbase/support.htm

Consult the Catalog section in the Documentation home page to make sure you have the most recent edition of this document.

#### First Edition (July 1998)

This edition applies to the following licensed program:

VisualAge Pacbase Version 2.5

Comments on publications (including document reference number) should be sent electronically through the Support Center Web site at: http://www.software.ibm.com/ad/vapacbase/support.htm

or to the following postal address: IBM Paris Laboratory VisualAge Pacbase Support 30, rue du Château des Rentiers 75640 PARIS Cedex 13 FRANCE

When you send information to IBM, you grant IBM a nonexclusive right to use or distribute the information in any way it believes appropriate without incurring any obligation to you.

#### © Copyright International Business Machines Corporation 1983, 1999. All rights reserved.

Note to U.S. Government Users – Documentation related to restricted rights – Use, duplication or disclosure is subject to restrictions set forth in GSA ADP Schedule Contract with IBM Corp.

#### **NOTICES**

References in this publication to IBM products, programs, or services do not imply that IBM intends to make these available in all countries in which IBM operates. Any reference to an IBM product, program, or service is not intended to state or imply that only that IBM product, program, or service may be used. Subject to IBM's valid intellectual property or other legally protectable rights, any functionally equivalent product, program, or service may be used instead of the IBM product, program, or service. The evaluation and verification of operation in conjunction with other products, except those expressly designated by IBM, are the responsibility of the user.

IBM may have patents or pending patent applications covering subject matter in this document. The furnishing of this document does not give you any license to these patents. You can send license inquiries, in writing, to:

Intellectual Property and Licensing International Business Machines Corporation North Castle Drive, Armonk, New-York 10504-1785 USA

Licensees of this program who wish to have information about it for the purpose of enabling: (i) the exchange of information between independently created programs and other programs (including this one) and (ii) the mutual use of information which has been exchanged, should contact:

IBM Paris Laboratory SMC Department 30, rue du Château des Rentiers 75640 PARIS Cedex 13 FRANCE

Such information may be available, subject to appropriate terms and conditions, including in some cases, payment of a fee.

IBM may change this publication, the product described herein, or both.

#### **TRADEMARKS**

IBM is a trademark of International Business Machines Corporation, Inc.

AIX, AS/400, CICS, CICS/MVS, CICS/VSE, COBOL/2, DB2, IMS, MQSeries, OS/2, PACBASE, RACF, RS/6000, SQL/DS, TeamConnection, and VisualAge are trademarks of International Business Machines Corporation, Inc. in the United States and/or other countries.

Java and all Java-based trademarks and logos are trademarks of Sun Microsystems, Inc. in the United States and/or other countries.

Microsoft, Windows, Windows NT, and the Windows logo are trademarks of Microsoft Corporation in the United States and/or other countries.

UNIX is a registered trademark in the United States and/or other countries licensed exclusively through X/Open Company Limited.

All other company, product, and service names may be trademarks of their respective owners.

#### **TABLE OF CONTENTS**

| 1. GENERAL INTRODUCTION                         | 7         |
|-------------------------------------------------|-----------|
| 2. THE USER ENTITY (UE)                         | 12        |
| 2.1. INTRODUCTION (UE)                          | 13        |
| 2.2. DEFINITION (UE)                            |           |
| 2.3. DESCRIPTION (UE)                           |           |
| 2.4. DESCRIPTION CONSTRAINTS (UE)               | 27        |
| 3. THE USER-DEFINED RELATIONSHIP                | 29        |
| 3.1. INTRODUCTION (UR)                          | 30        |
| 3.2. DEFINITION (UR)                            |           |
| 3.3. PRINCIPLES OF USE (UR)                     |           |
| 4. THE USER ENTITY OCCURRENCE                   | 39        |
| 4.1. INTRODUCTION (UEO)                         | 40        |
| 4.2. DEFINITION (UEO)                           |           |
| 4.3. DESCRIPTION (UEO)                          |           |
| 4.4. EXTRACTION (EXUE)                          |           |
| 5. ACCESS MODE                                  | 56        |
| 5.1. ON-LINE ACCESS MODE                        | 57        |
| 5.2. BATCH ACCESS MODE                          |           |
| 5.3. GENERATION AND/OR PRINTING                 |           |
| 6. USER ENTITIES AND RELATIONS RESERVED FOR THE | PRODUCT68 |

PAGE 7

GENERAL INTRODUCTION 1

### 1. GENERAL INTRODUCTION

#### **PRESENTATION**

One of the characteristics of the system is that its entities represent specific concepts used during the normal life cycle of one or more applications.

For example, the data element, segment, program, and screen entities represent data that is described according to specific rules within the PACBASE Database.

In using these standard PACBASE entities, it is not possible to develop additional concepts not normally generated by PACBASE without carrying out some difficult operations:

- . Choosing an entity whose description is not too restrictive, and to which specific keywords can be associated.
- . Using Parameterized Input Aids within the General Documentation to describe the new concepts.

In this way, the user can describe a new concept. But the major drawback to these techniques is that the standard cross-references will not be adapted. For a given entity, it is impossible to customize the data stored in the database, and the results are difficult to manage.

The Dictionary Extensibility function opens up the database to the user so that he/she can:

- . define entities to correspond to the new concepts,
- . customize their descriptions,
- . introduce entity occurrences into the database,
- . define the desired relationships between these entities and any other entity (including the user-defined entities).

GENERAL INTRODUCTION 1

#### **ENTITIES**

The Dictionary Extensibility function is implemented using the following entities:

```
.the User Entity (UE) (type 'F')
.the User-Defined Relationship (UR) (type 'Q')
.the User Entity Occurrence (UEO) (type '$')
```

#### THE USER ENTITY (UE)

This entity allows the user to:

- . define a new concept to be managed by the database, for example: 'Service',
- . describe this concept through a list of data elements which make it up, for example: Name of service, No. of Employees, Geographic Location. This description forms the basis for input of User Entity Occurrences: the UE input screens are customized according to the User Entity description. For example, UE 'INFO' could be described with the following values: Data Processing Service, 50 employees, Headquarters.

#### THE USER-DEFINED RELATIONSHIP (UR)

It allows links to be established between entities managed by the system (including User Entities).

GENERAL INTRODUCTION 1

#### THE USER ENTITY OCCURRENCE (UEO)

It represents each one of the uses of the User Entity defined above.

The definition and description of a User Entity Occurrence is done on customized data entry screens built automatically by PACBASE, based on the description of the User Entity.

#### **NOTES**

The introduction of User Entities does not interfere with the use of entities that already exist in the database. In particular, when a user wishes to add to the content of an existing entity, he/she should use the Parameterized Input Aids and Keywords, and not the User Entities; User Entities are used to add new concepts in the database.

These three entities are managed by the system the same as any other entity. It is possible to:

.assign keywords,

.assign general documentation,

.obtain lists, cross-references, etc.

GENERAL INTRODUCTION 1

#### **EXAMPLE**

The execution of a batch job involves the use of the following concepts:

The concepts of JOB and STEP are not standard entities. Thus two User Entities should be defined:

- .a JOB User Entity type, whose description is a series of steps,
- .a STEP User Entity type, whose description is similar to that of a program.

Suppose that job JOB001 calls steps STEPA and STEPB, and STEPA uses Program PGM001 and STEPB uses Program PGM002.

In this case, JOB001 constitutes one occurrence of the JOB User Entity type, and STEPA and STEPB are two occurrences of the STEP User Entity type. PGM001 and PGM002 are two occurrences of the standard Program ('P') entity.

Moreover, User-Relationships can be defined to associate STEPA with PGM001 and STEPB with PGM002. When these Relationships are called in the descriptions of STEPA and STEPB, PACBASE checks the existence of these Programs in the Specifications Dictionary.

VisualAge Pacbase - Reference Manual DICTIONARY EXTENSIBILITY THE USER ENTITY (UE)

2

## 2. THE USER ENTITY (UE)

#### 2.1. INTRODUCTION (UE)

#### **INTRODUCTION**

The User Entity allows the user to create cutomized entities in the Database.

Once the User Entity is defined and described in the database, it is managed in the same way as any standard entity.

#### **GENERAL CHARACTERISTICS**

The User Entity consists of:

- . A required Definition screen for entry of general characteristics (clear name, associated keywords and the user-defined type code which identifies the User Entity);
- . A Call of Elements screen to list all data elements making up the User Entity. This list will be used to build the input screens of the entity occurrence;
- . As for any other entity, a General Documentation screen.

Once the User Entity is defined, the user can define its occurrences on a specific screen.

PAGE 14

| THE USER ENTITY | (UE) | 2 |
|-----------------|------|---|
| DEFINITION      | (UE) | 2 |

#### 2.2. DEFINITION (UE)

#### **DEFINITION**

A User Entity is defined by a mnemonic code, a clear name, a type code, and additional fields used to define the labels of User Entity Occurrence description screens.

The type code is used to identify all of the occurrences of a User Entity. It can be considered as the abbreviated code of the User Entity. Therefore, a type code must correspond to only one User Entity code and vice-versa. The system ensures that the same type code is not assigned to two different User Entities.

NOTE: As a recommendation, avoid using a number as the first character of the type code, because the entities managed by the PACDESIGN and PACBENCH modules use these codes

Refer to Chapter "Entities and User Relations Reserved for the product" for complete information.

#### **CORRESPONDING CHOICE**

The User Entity Definition screen is accessed by entering the following in the CHOICE field:

CH: Fxxxxx

where 'xxxxxx'' = the User Entity code.

THE USER ENTITY (UE) 2
DEFINITION (UE) 2

\*DSDOCMLT.LILI.AN1.881 ! DOCUMENTATION ! USER ENTITY DEFINITION : 1 STEP ! USER ENTITY NAME..... 2 JOBSTRING ELEMENT ! NAME OF THE DETAIL LINE 1...: 5 CONTENTS
! NAME OF THE DETAIL LINE 2...: 6 EXECUTION
! NAME OF THE DETAIL LINE 3...: 7 FILES
! NAME OF THE DETAIL LINE 4...: 8 REPORTS
! NAME OF THE DETAIL LINE 5...: 9 PACBASE LIB. ! NAME OF THE DETAIL LINE 6....: 10 ! NAME OF THE DETAIL LINE 7....: 11 ! NAME OF THE DETAIL LINE 8....: 12 ! NAME OF THE DETAIL LINE 9....: 13 ! EXPLICIT KEYWORDS..: 14 ! SESSION NUMBER....: 0879 LIBRARY....: AN1 LOCK....: ! O: C1 CH: F STEP ACTION: \_\_\_\_\_\_

THE USER ENTITY (UE)
DEFINITION (UE)

2 2

| NUM | LEN | CLASS<br>VALUE | DESCRIPTION OF FIELDS<br>AND FILLING MODE                                                                   |
|-----|-----|----------------|----------------------------------------------------------------------------------------------------|
| 1   | 6   |                | RELATION DEFINITION                                                                                         |
|     |     |                | Alphanumeric code identifying the entity in the PACBASE Database.                                           |
| 2   | 36  |                | USER ENTITY NAME                                                                                            |
|     |     |                |                                                                                                    |
|     |     |                | This name should be as explicit as possible.  Words used here become implicit keywords (subject to          |
|     |     |                | limitations specified in Subchapter "HOW TO BUILD THE                                                       |
|     |     |                | THESAURUS", Chapter "KEYWORDS" in the SPECIFICATIONS                                                        |
|     |     |                | DICTIONARY Reference Manual).                                                                               |
| 3   | 2   |                | USER ENTITY TYPE CODE                                                                                       |
|     |     |                | Any unique alphanumeric code to identify the User                                                           |
|     |     |                | Entity in all of its calls.                                                                                 |
|     |     |                |                                                                                                    |
|     |     |                | The type code must be unique to each User Entity, i.e. two User Entities cannot have the same type code.    |
|     |     |                | no. two oser Emilies cannot have the same type code.                                                        |
|     |     |                | Once the User Entity is created, the type code cannot                                                       |
|     |     |                | be modified.                                                                                                |
|     |     |                | When it is used to define or describe a User Entity                                                         |
|     |     |                | Occurrence, it is preceded by the '\$' character.                                                           |
|     |     |                | EXAMPLE: If the type code of the JOB User Entity is                                                         |
|     |     |                | 'JO', the User Entity Occurrences will be coded as:                                                         |
|     |     |                | '\$JO'.                                                                                                    |
|     |     |                | In the EXUE sequential output file, the type code is                                                        |
|     |     |                | the primary sorting key.                                                                                    |
| 4   | 15  |                | USER ENTITY SHORT NAME                                                                                      |
|     |     |                | This short name will be displayed in front of the User                                                      |
|     |     |                | Entity Occurrence code on the UEO Definition screen.                                                        |
|     |     |                |                                                                                                    |
|     |     |                | If this field is not entered, the default value is the entry in the USER ENTITY NAME field, truncated to 15 |
|     |     |                | characters.                                                                                                 |
| 5   | 15  |                | NAME OF THE UEO DETAIL LINE 1                                                                               |
|     |     |                | This name will be displayed at the trace of December 2                                                      |
|     |     |                | This name will be displayed at the top of Description screen 1 (-D1) of User Entity Occurrences associated  |
|     |     |                | with this User Entity.                                                                                      |
|     |     |                | ·                                                                                                    |
|     |     |                | If this field is not entered, the default value is the                                                      |
|     |     |                | entry in the USER ENTITY NAME field, truncated to 15 characters.                                            |
| 6   | 15  |                | NAME OF THE UEO DETAIL LINE 2                                                                               |
|     |     |                |                                                                                                    |
|     |     |                | This name will be displayed at the top of Description                                                       |
|     |     |                | screen 2 (-D2) of User Entity Occurrences associated with a User Entity.                                    |
| 7   | 15  |                | NAME OF THE UEO DETAIL LINE 3                                                                               |
|     |     |                |                                                                                                    |

2

THE USER ENTITY (UE)
DEFINITION (UE)

DESCRIPTION OF FIELDS NUM LEN CLASS AND FILLING MODE VALUE This name will be displayed at the top of Description screen 3 (-D3) of User Entity Occurrences associated with a User Entity. 8 NAME OF THE UEO DETAIL LINE 4 15 This name will be displayed at the top of Description screen 4 (-D4) of User Entity Occurrences associated with a User Entity. 9 15 NAME OF THE UEO DETAIL LINE 5 This name will be displayed at the top of Description screen 5 (-D5) of User Entity Occurrences associated with a User Entity. 10 15 NAME OF THE UEO DETAIL LINE 6 This name will be displayed at the top of Description screen 6 (-D6) of User Entity Occurrences associated with a User Entity. 11 15 NAME OF THE UEO DETAIL LINE 7 This name will be displayed at the top of Description screen 7 (-D7) of User Entity Occurrences associated with a User Entity. NAME OF THE UEO DETAIL LINE 8 12 15 This name will be displayed at the top of Description screen 8 (-D8) of User Entity Occurrences associated with a User Entity. 13 15 NAME OF THE UEO DETAIL LINE 9 This name will be displayed at the top of Description screen 9 (-D9) of User Entity Occurrences associated with a User Entity. **EXPLICIT KEYWORDS** 14 55 This field allows the user to enter additional (explicit) keywords. By default, keywords are generated from an occurrence's clear name (implicit keywords). This field only exists on-line. In batch mode, keywords are entered on Batch Form 'G'. Keywords must be separated by at least one space. Keywords have a maximum length of 13 characters which must be alphanumeric. However, '=' and '\*' are reserved for special usage, and are therefore not permitted in keywords. Keywords are not case-sensitive: upper-case and lower-case letters are equivalent. NOTE: Characters bearing an accent and special characters can be declared as equivalent to an internal value in order to make easy the search of occurrences by keywords.

PAGE 18 2 2

THE USER ENTITY (UE) DEFINITION

| NUM | LEN | CLASS | DESCRIPTION OF FIELDS                                                                                                    |
|-----|-----|-------|----------------------------------------------------------------------------------------------------|
|     |     | VALUE | AND FILLING MODE                                                                                                    |
|     |     |       | Refer to the Operations Manual - Part II 'Adminis-                                                                                  |
|     |     |       | trator's Guide', Chapter 'Database Management Utili-                                                                                |
|     |     |       | ties', Subchapter 'PARM : Update of User Parameters'.                                                                               |
|     |     |       | A maximum of ten explicit keywords can be assigned to one entity.                                                                   |
|     |     |       | For more details, refer to the SPECIFICATIONS DICTIONARY Reference Manual, Chapter 'KEYWORDS', Subchapter 'BUILDING THE THESAURUS'. |

#### 2.3. DESCRIPTION (UE)

#### **DESCRIPTION**

A User Entity is described via a Call of Elements screen. The data elements used to describe a User Entity must be defined in the Dictionary. They are used to build input screens for the User Entity Occurrences.

#### **GENERAL CHARACTERISTICS**

On the User Entity Call of Elements (-CE) screen, the following field is used to indicate to which OEU screen the data elements belong:

#### **DESCRIPTION TYPE field:**

#### .With value '0':

The data elements are part of the definition of the User Entity Occurrence, and are considered to be the screen-top category;

#### .With values '1'-'9':

The data elements are part of the description of the User Entity Occurrence, and are considered to be the repetitive category.

When all of the elements have been entered, the PACBASE system will either display (in the NAME AND PICTURE column) the short label of the data element if the element is part of the Definition screen, or the first line of the column label of the data element if the element is part of the UEO Description screen. If these labels have not been previously entered, the system displays the data element clear name, truncated to 18 characters.

The format of the data element used in the User Entity Occurrence is the Extended Internal Format.

A data element may be called only once per User Entity.

3

#### PROCESSING OF NUMERIC DATA ELEMENTS

Within the processing of User Entity Occurrences, a numeric validation is performed if the data element called has a numeric format.

Input of decimals is not possible and, even when defined in the Dictionary, they are not taken into account.

However, the full Extended Internal Format is displayed.

#### **EXAMPLE**

```
.Data element format
                                      S9(6)V9(3)
Format displayed on UE 'CE' screen S9(6)V9(3)
.UEO input field
```

#### RELATIONSHIPS WITH OTHER ENTITIES

The user may wish to link a data element used in the description of a User Entity with other entities managed by the PACBASE system.

On the User Entity Call of Elements Screen, two fields are used for this purpose:

- . USER-DEFINED RELATIONSHIP CODE field,
- . FULL CALL TYPE field.

The USER-DEFINED RELATIONSHIP CODE field is used to enter the User-Defined Relationship previously defined in the Dictionary (see Chapter "THE USER-DEFINED RELATIONSHIP").

The FULL CALL TYPE field is used to enter the entity type to be linked. Two cases may arise:

- . The entity to be linked is a standard PACBASE entity: data element, data structure, program, screen, etc. In this case, the ENTITY TYPE should contain respectively: 'E', 'D', 'P', 'O', etc.
- . The entity to be linked is a User Entity. In the USER ENTITY TYPE field, a '\$' should precede the User Entity Type code: if the User Entity Type code is 'PG', this field should be coded as '\$PG'.

Any field which corresponds to a linked entity contains uppercases.

If the RELATIONSHIP field is entered, the FULL CALL TYPE field has to be entered also, and vice-versa.

If both fields are entered, the User-Defined Relationship must exist in the PACBASE database, and the FULL CALL TYPE code must contain either a standard PACBASE entity type or a defined User Entity type code.

An entity type (whether standard or not) can be used only once per relationship on the User Entity '-CE' screen.

The length of a data element for which a User-Defined Relationship is indicated must be six characters.

#### LABEL DISPLAY

In the UE description, you can ask that the label of the PACBASE (standard or user) entities linked to the Data Elements via a relationship be displayed in the definition or the descriptions of the corresponding UEOs. In the UEO input fields described this way, when the user enters a code and presses the 'ENTER' key, PACBASE checks that this code corresponds to an existing occurrence and displays its label.

You can ask for the automatic display of label in the 'OPT.' field, documented in the comments of the following screen,

#### **EXTRACTION**

Once the User Entity is described and Occurrences defined, the user may wish to extract all or part of the information contained in the PACBASE Database. On the User Entity 'CE' screen, the user can select those data elements to be extracted. This selection is made via the DATA ELEMENT EXTRACTION CODE field. The content of all data elements with a 'G' in this field will be extracted upon user request.

THE USER ENTITY (UE) 2
DESCRIPTION (UE) 3

#### **NOTE**

On the User Entity '-CE' screen, the user can only select data elements to be extracted. The actual extraction requests will be processed by the batch Extraction of User Entities (EXUE) procedure. The output of this procedure is a sequential file accessible to the user (See Subchapter "EXTRACTION", Chapter "THE USER ENTITY OCCURRENCE").

#### **CORRESPONDING CHOICE**

The User Entity Call of Elements screen is obtained by entering the following input in the CHOICE field:

CH: FxxxxxxCE

where 'xxxxxx' = the User Entity code

THE USER ENTITY (UE) DESCRIPTION

|   |       |                |          |     |     |         |            |   |        |   | ************************************** | - |
|---|-------|----------------|----------|-----|-----|---------|------------|---|--------|---|----------------------------------------|---|
| ! |       |                |          |     |     | DOCOME  | ENTATION   | N |        |   | *DSDOCMLT.LILI.AN1.881                 | ! |
| ! | HCED  | בי אים דים אים | Y CALL C | יםו | דים | EMENTE  |            | , | מיזיים |   | JOBSTRING ELEMENT                      | ! |
|   | 2.3   | 4              | 5        | JΓ  | 6   | JEMEN I | 。 · .<br>7 | L | 89     |   | OOBSIKING ELEMENI                      |   |
| : |       | _              | -        |     | -   | _       | •          |   |        |   | NAME AND DIGHTIDE                      | : |
| ! | A D   |                |          |     | E   |         | RELATN     |   |        |   |                                        | ! |
| ! | 0     |                | JOBNAM   |     |     |         |            |   |        |   | JOB NAME X(6)                          | ! |
| ! | 0     |                | PROGR    |     | _   |         | RELPGM     | : | P      | : | PROGRAM CODE X(6)                      | ! |
| ! | 0     | 140 :          | PGSIZE   | :   | G   | :       |            | : |        | : | PROGRAM SIZE 9(3)                      | ! |
| ! | 2     | 100 :          | EXTIME   | :   | G   | :       |            | : |        | : | DURATION (CPU SEC) 9(3)V9              | ! |
| ! | 3     | 100 :          | EXCOND   | :   | G   | :       |            | : |        | : | EXEC. COND. X(13)                      | ! |
| ! | 3     | 200 :          | FILCOD   | :   |     | :       | RELAT      | : | D      | : | DS X(6)                                | ! |
| ! | 3     | 300:           | FILNAM   | :   | G   | :       |            | : |        | : | FILE NAME X(12)                        | ! |
| ! | 3     | 330 :          | FDISP    | :   | G   | :       |            | : |        | : | UTILIZATION X(14)                      | ! |
| ! | 3     | 340 :          | VOLFI    | :   | G   | :       | UNITS      | : | \$UN   | : | UNIT X(6)                              | ! |
| ! | 5     | 100 :          | COMENT   | :   |     | :       | RELAT      |   | Ť      | : | TEXT X(6)                              | ! |
| ! |       | :              |          | :   |     | :       |            | : |        | : | , ,                                    | ! |
| i |       | :              |          | :   |     | :       |            | : |        | : |                                        |   |
| i |       | :              |          | :   |     | :       |            | : |        | : |                                        |   |
| i |       | :              |          | :   |     | :       |            | : |        | : |                                        |   |
| i |       |                |          |     |     | •       |            |   |        | : |                                        | · |
| i |       |                |          |     |     |         |            |   |        |   |                                        |   |
| • |       |                |          | :   |     | :       |            | : |        | Ċ |                                        | • |
| 1 |       |                |          | :   |     |         |            | : |        | : |                                        | : |
| : |       | •              |          | •   |     | •       |            | • |        | • |                                        | : |
| ! | 0. 0  |                |          |     |     |         |            |   |        |   |                                        | ! |
| ! | U: C. | L CH: I        | F STEP ( | Œ   |     |         |            |   |        |   |                                        | ! |

THE USER ENTITY (UE)
DESCRIPTION (UE)

| NUM | LEN | CLASS<br>VALUE | DESCRIPTION OF FIELDS<br>AND FILLING MODE                                                                                                    |
|-----|-----|----------------|----------------------------------------------------------------------------------------------------|
| 1   | 6   |                | RELATION DEFINITION                                                                                                    |
|     |     |                | Alphanumeric code identifying the entity in the PACBASE Database.                                                                                                    |
| 2   | 1   |                | ACTION CODE                                                                                                    |
| 3   | 1   |                | DESCRIPTION TYPE                                                                                                    |
|     |     |                | This field is used to distinguish the various description lines related to a User Entity.                                                                                                    |
|     |     | 0              | UEO Definition line.                                                                                                    |
|     |     | 1              | Occurrence detail description line D1.                                                                                                    |
|     |     | 2              | Occurrence detail description line D2.                                                                                                    |
|     |     | 3              | Occurrence detail description line D3.                                                                                                    |
|     |     | 4              | Occurrence detail description line D4.                                                                                                    |
|     |     | 5              | Occurrence detail description line D5.                                                                                                    |
|     |     | 6              | Occurrence detail description line D6.                                                                                                    |
|     |     | 7              | Occurrence detail description line D7.                                                                                                    |
|     |     | 8              | Occurrence detail description line D8.                                                                                                    |
|     |     | 9              | Occurrence detail description line D9.                                                                                                    |
|     |     |                | There may be up to 11 '0'-type lines, and up to 12 lines of each of the other types.                                                                                                    |
| 4   | 3   |                | LINE NUMBER                                                                                                    |
|     |     |                | PURE NUMERIC FIELD                                                                                                    |
|     |     |                | It is advisable to begin with line number '100' and then number in intervals of 20. This facilitates subsequent line insertions, as necessary.                                                                                                    |
| 5   | 6   |                | DATA ELEMENT CODE                                                                                                    |
|     |     |                | Code of the PACBASE data element called in the U.E. description.                                                                                                    |
|     |     |                | An element may be called only once per User Entity.                                                                                                    |
|     |     |                | The element short label is displayed in the NAME AND PICTURE column if the element is called on the OEU definition screen ('O'-type line). The column label is displayed if the element is called in the OEU description ('1 - 9'-type lines).  When these labels are not defined, the element clear name is used and may be truncated. |

PAGE 25

THE USER ENTITY (UE) DESCRIPTION

2 3

| NUM LEN | CLASS | DESCRIPTION OF FIELDS                                                                                                    |
|---------|-------|----------------------------------------------------------------------------------------------------|
| NOW LEN | VALUE | AND FILLING MODE                                                                                                    |
|         |       | These labels will be used in the OEU definition and                                                                                                    |
|         |       | description.                                                                                                    |
|         |       |                                                                                                    |
|         |       | The internal format of the element is also displayed                                                                                                    |
|         |       | in the NAME AND PICTURE column.                                                                                                    |
| 6 1     |       | DATA ELEMENT EXTRACTION CODE                                                                                                    |
|         |       |                                                                                                    |
|         |       | This code is used to select the data elements to be                                                                                                    |
|         |       | extracted when a user entity extraction is requested.                                                                                                    |
|         | 11 1  | D. I. C. NOT. I. C. I.                                                                                                    |
|         | blank | Data element is NOT to be extracted.                                                                                                    |
|         | G     | Data element is to be extracted.                                                                                                    |
| 7 6     | U     | USER-DEFINED RELATIONSHIP CODE                                                                                                    |
| / 0     |       | USER-DEFINED RELATIONSHIP CODE                                                                                                    |
|         |       | This field is used to establish a relationship between                                                                                                    |
|         |       | the element and an entity type (PACBASE entity or User                                                                                                    |
|         |       | Entity) through a User-Defined Relationship.                                                                                                    |
|         |       | Entity) through a oser Bernied Relationship.                                                                                                    |
|         |       | In this case, when defining or describing a user enti-                                                                                                    |
|         |       | ty occurrence, PACBASE verifies that the value entered                                                                                                    |
|         |       | in a field for which a relationship was specified is a                                                                                                    |
|         |       | valid entity code in the Specifications Dictionary.                                                                                                    |
|         |       |                                                                                                    |
|         |       | The entity type is entered in the ENTITY TYPE field.                                                                                                    |
|         |       |                                                                                                    |
|         |       | The element length must be six characters.                                                                                                    |
|         |       |                                                                                                    |
|         |       | The User-Defined Relationship must have been previous-                                                                                                    |
|         |       | ly defined.                                                                                                    |
|         |       | If the entity type corresponds to a User Entity, the                                                                                                    |
|         |       | User Entity must have been previously defined.                                                                                                    |
|         |       | Oser Emity mase have been previously defined.                                                                                                    |
|         |       | The same Relationship may be called several times, but                                                                                                    |
|         |       | an entity type may be used only once per Relationship                                                                                                    |
|         |       | in each User Entity.                                                                                                    |
|         |       | FULL CALL TYPE                                                                                                    |
| 8 1     |       | ENTITY TYPE                                                                                                    |
|         |       |                                                                                                    |
|         |       | Allows input of the entity type to be linked with the                                                                                                    |
|         |       | Relationship entered in the preceding field.                                                                                                    |
|         |       | There are two possible cases:                                                                                                    |
|         |       | TEL CLASSIC LANGE AND A CITY OF A CITY OF A CI |
|         |       | The entity to be linked is a standard PACBASE                                                                                                    |
|         |       | entity: only the entity type is to be entered                                                                                                    |
|         |       | ('E' for data element, 'P' for program, etc.)                                                                                                    |
|         |       | .The entity to be linked is a User Entity: '\$'                                                                                                    |
|         |       | should be entered in this field, followed by                                                                                                    |
|         |       | the User Entity type code.                                                                                                    |
| 9 2     |       | USER ENTITY TYPE CODE                                                                                                    |
|         |       |                                                                                                    |
|         |       | Any unique alphanumeric code to identify the User                                                                                                    |
|         |       | Entity in all of its calls.                                                                                                    |
| L       | I.    | · · · · · · · · · · · · · · · · · · ·                                                                                                    |

PAGE 26

3

THE USER ENTITY (UE)
DESCRIPTION (UE)

NUM LEN CLASS VALUE DESCRIPTION OF FIELDS
AND FILLING MODE

The type code must be unique to each User Entity,
i.e. two User Entities cannot have the same type code

is then applied.

### 2.4. DESCRIPTION CONSTRAINTS (UE)

#### USER ENTITY DESCRIPTION CONSTRAINTS

Data elements called on the User Entity Call of Elements appear on the Definition or Description screens of User Entity Occurrences.

The number and format of these data elements are limited due to screen size and their internal management.

These limits are different depending on whether the data elements appear on the Definition or on the Description screen of the User Entity Occurrence.

#### **UEO DEFINITION ('0'-type lines)**

The length of a data element cannot exceed 57 characters.

The maximum number of data elements for the Definition is 11.

The total length of elements on the Definition cannot exceed 195. The total length is calculated by adding together all data element formats + 7 for each data element. \$.LIM

#### **EXAMPLE**

CORUB1 PICTURE X(20) CORUB2 PICTURE X(14) CORUB3 PICTURE X(3) CORUB4 PICTURE X

The total length is 27 + 21 + 10 + 8 = 66 bytes.

NOTE: The seven characters added to each data element correspond to the data element code (six characters) plus a delimiter character.

#### DESCRIPTION ('1-9'-type lines)

The length of a data element cannot exceed 66 characters.

In each description, the maximum number of data elements is 12.

The total length of elements for a description cannot exceed 100. The total length of all data elements is calculated by adding together all data element formats + 7 for each data element.

#### **EXAMPLE**

ELEM1 PICTURE X(20) ELEM2 PICTURE X(14) ELEM3 PICTURE X(3) ELEM4 PICTURE X ELEM5 PICTURE X(12) ELEM6 PICTURE X(8)

The total length is 27 + 21 + 10 + 8 + 19 + 16 = 100.

#### **NOTE**

For a given User Entity, up to nine User-Defined Relationships are allowed for the definition and for all descriptions.

### 3. THE USER-DEFINED RELATIONSHIP

#### 3.1. INTRODUCTION (UR)

#### **INTRODUCTION**

The purpose of the User-Defined Relationship entity is to link entities. The resulting link is added to the cross-references already managed by the system.

This type of linking is illustrated in the diagram below:

| +- |            | + |              | +- |        |        | -+ |
|----|------------|---|--------------|----|--------|--------|----|
| !  | entity     | ! | user-defined | >! | type + | entity | !  |
| !  | occurrence | ! | relationship | !  | occu   | rrence | !  |
|    |            |   |              |    |        |        |    |

It is possible to link an entity occurrence to another entity occurrence (whether or not it is a user entity) through a User-Defined Relationship. Therefore, for a given entity occurrence (program code, screen code, etc.), the following information must be entered in the Database:

.code of the User-Defined Relationship,

.type of entity to be linked,

.occurrence of the entity to be linked.

A User-Defined Relationship code qualifies the link.

#### **GENERAL CHARACTERISTICS**

The User-Defined Relationship includes:

- . a Definition screen where the user enters the code, clear name, and explicit keywords;
- . as for any other entity, a General Documentation screen.

A User-Defined Relationship entity may be used in order to:

.link user entities,

.link other entities.

#### 3.2. DEFINITION (UR)

#### **DEFINITION**

A User-Defined Relationship entity has a relation definiton, a relation name and a short name.

This is the only information needed in order to define a relationship, no further description is required.

#### **CORRESPONDING CHOICE**

In order to access the User-Defined Relationship, enter the following input in the CHOICE field:

CH: Qrrrrrr

where 'rrrrrr' = User-Defined Relationship code.

DOCUMENTATION \*DSDOCMLT.LILI.AN1.881 !

RELATION DEFINITION....: 1 UNITS

RELATION NAME.....: 2 FILE UNITS (DISK AND TAPES)

SHORT NAME.....: 3 UNIT

EXPLICIT KEYWORDS..: 4

SESSION NUMBER....: 0879 LIBRARY....: AN1 LOCK...:

O: C1 CH: Q UNITS ACTION:

| NUM | LEN | CLASS<br>VALUE | DESCRIPTION OF FIELDS<br>AND FILLING MODE                                                                  |                    |  |  |  |  |  |  |
|-----|-----|----------------|----------------------------------------------------------------------------------------------------|--------------------|--|--|--|--|--|--|
| 1   | 6   |                | USER-DEFINED RELATIONSHIP CODE                                                                             | (REQUIRED)         |  |  |  |  |  |  |
|     |     |                | Alabamania and identifying the aution in the                                                               |                    |  |  |  |  |  |  |
|     |     |                | Alphanumeric code identifying the entity in the PACBASE Database.                                          |                    |  |  |  |  |  |  |
| 2   | 36  |                | RELATION NAME                                                                                              | (REQ. IN CREATION) |  |  |  |  |  |  |
|     |     |                |                                                                                                    |                    |  |  |  |  |  |  |
|     |     |                | This name should be as explicit as possible.                                                               | t to               |  |  |  |  |  |  |
|     |     |                | Words used here become implicit keywords (subject to                                                       |                    |  |  |  |  |  |  |
|     |     |                | limitations specified in Subchapter "HOW TO BUILD THE THESAURUS", Chapter "KEYWORDS" in the SPECIFICATIONS |                    |  |  |  |  |  |  |
|     |     |                | DICTIONARY Reference Manual).                                                                              |                    |  |  |  |  |  |  |
| 3   | 15  |                | SHORT NAME                                                                                                 |                    |  |  |  |  |  |  |
|     |     |                |                                                                                                    |                    |  |  |  |  |  |  |
|     |     |                | The short label is displayed on the General Docume                                                         | nta-               |  |  |  |  |  |  |
| 4   | 55  |                | tion line of the entity which calls the Relationship.  EXPLICIT KEYWORDS                                   |                    |  |  |  |  |  |  |
| 4   | 33  |                | EAFLICIT KET WORDS                                                                                         |                    |  |  |  |  |  |  |
|     |     |                | This field allows the user to enter additional (ex-                                                        |                    |  |  |  |  |  |  |
|     |     |                | plicit) keywords. By default, keywords are generate                                                        | ed                 |  |  |  |  |  |  |
|     |     |                | from an occurrence's clear name (implicit keywords                                                         | ).                 |  |  |  |  |  |  |
|     |     |                | This field only exists on-line. In batch mode, key-                                                        |                    |  |  |  |  |  |  |
|     |     |                | words are entered on Batch Form 'G'.                                                                       |                    |  |  |  |  |  |  |
|     |     |                | words are entered on Buten 1 orm 6.                                                                        |                    |  |  |  |  |  |  |
|     |     |                | Keywords must be separated by at least one space.                                                          |                    |  |  |  |  |  |  |
|     |     |                | Keywords have a maximum length of 13 characters                                                            |                    |  |  |  |  |  |  |
|     |     |                | must be alphanumeric. However, '=' and '*' are reser                                                       |                    |  |  |  |  |  |  |
|     |     |                | ved for special usage, and are therefore not permitte                                                      | d                  |  |  |  |  |  |  |
|     |     |                | in keywords.                                                                                               |                    |  |  |  |  |  |  |
|     |     |                | Keywords are not case-sensitive: upper-case and                                                            |                    |  |  |  |  |  |  |
|     |     |                | lower-case letters are equivalent.                                                                         |                    |  |  |  |  |  |  |
|     |     |                | NOTE: Characters bearing an accent and special                                                             |                    |  |  |  |  |  |  |
|     |     |                | NOTE: Characters bearing an accent and special characters can be declared as equivalent to an              |                    |  |  |  |  |  |  |
|     |     |                | internal value in order to make easy the search                                                            |                    |  |  |  |  |  |  |
|     |     |                | of occurrences by keywords.                                                                                |                    |  |  |  |  |  |  |
|     |     |                | Refer to the Operations Manual - Part II 'Adminis-                                                         |                    |  |  |  |  |  |  |
|     |     |                | trator's Guide', Chapter 'Database Management Utili                                                        |                    |  |  |  |  |  |  |
|     |     |                | ties', Subchapter 'PARM : Update of User Parameter                                                         | rs'.               |  |  |  |  |  |  |
|     |     |                | A maximum of ten explicit keywords can be assigned                                                         | ed to              |  |  |  |  |  |  |
|     |     |                | one entity.                                                                                                |                    |  |  |  |  |  |  |
|     |     |                | ·                                                                                                    |                    |  |  |  |  |  |  |
|     |     |                | For more details, refer to the SPECIFICATIONS                                                              | (ODDG)             |  |  |  |  |  |  |
|     |     |                | DICTIONARY Reference Manual, Chapter 'KEYW                                                                 | ORDS',             |  |  |  |  |  |  |
|     |     |                | Subchapter 'BUILDING THE THESAURUS'.                                                                       |                    |  |  |  |  |  |  |

#### 3.3. PRINCIPLES OF USE (UR)

#### PRINCIPLES OF USE

Once the User-Defined Relationship has been defined, it can be used at two different levels:

- 1. in the description of a User Entity,
- 2. in any entity (including user entities).

#### 1. USER ENTITY DESCRIPTION

The cross-reference, established by a User-Defined Relationship, between an entity (whether or not it is a user entity) and a data element used in the User Entity description, allows the system to check that the content of the data element (entered in the UEO) is consistent with the PACBASE Database.

See Chapter, "THE USER ENTITY OCCURRENCE", Subchapter "DEFINITION", paragraph "THE USER-DEFINED RELATIONSHIP".

#### 2. ENTITY

Any entity can be linked to another entity through a User-Defined Relationship via an 'R'-type line on the entity's General Documentation (-G) screen.

The 'R'-type line is a formatted line which facilitates input of:

- . the User-Defined Relationship code,
- . the Entity Type of the entity to be linked,
- . the Name (Code) of the entity to be linked.

#### **EXAMPLE**

Let's take a Data Element AAAAAA. On one of its General Documentation lines, enter an 'R' in the TYPE field as illustrated below:

LIN T 100

The system displays the following formatted line:

```
LIN T COMMENT
 100 R
                   REL: ____ENT.TYPE: __NAME: __
If the user's input is:
 LIN T COMMENT
100 R
                  REL: RELAT ENT.TYPE: $ET NAME: CPTA03
```

The Data Element will be linked to the \$ET CPTA03 occurrence of the user entity by the Relationship RELAT. If the user's input is:

```
LIN T COMMENT
100 R
               REL: RELAT ENT.TYPE: F NAME: ETAPE
```

The Data Element AAAAAA will be linked to the User Entity F ETAPE by the User-Defined Relationship RELAT.

The link thus established can be viewed on the cross-reference (-X) screen of the User-Defined Relationship and on the Cross Reference to User-Defined Relationships (-XQ) screen of the linked entities:

| - |       |           |             |              |       |      |      |             |           |
|---|-------|-----------|-------------|--------------|-------|------|------|-------------|-----------|
| ! |       |           | TESTS ET    | r programmes | DOC.  |      | *DSD | OCMLT.LILI. | AN1.881 ! |
| ! | X-REF | ERENCE TO | ENTITIES US | SING         | REI   | LAT  |      |             | !         |
| ! |       |           |             |              |       |      |      |             | !         |
| ! | CALLI | NG ENTITY | CALLING     | G LINE       |       | LINE | CAL  | LED ENTITY  | LIB!      |
| ! | E     | AAAAA     | DOC.        |              |       | 100  | \$ET | CPTA03      | 224!      |
| ! | E     | AAAAA     | DOC.        |              |       | 120  | F    | ETAPE       | 224!      |
| ! | \$ET  | CPTA03    | M. A. J.    | HISTORIQUE   | COMPT | 100  | P    | GC          | 193!      |
| ! |       |           | FICHIERS    |              |       |      |      |             | !         |
| ! | \$ET  | CPTA03    | M. A. J.    | HISTORIQUE   | COMPT | 200  | P    | PA          | 193!      |
| ! |       |           | FICHIERS    |              |       |      |      |             | !         |
| ! | \$ET  | CPTA03    | M. A. J.    | HISTORIQUE   | COMPT | 300  | P    | PA          | 193!      |
| ! |       |           | FICHIERS    |              |       |      |      |             | !         |
| ! |       |           |             |              |       |      |      |             | !         |
| ! |       |           |             |              |       |      |      |             | !         |
| ! |       |           |             |              |       |      |      |             | !         |
| ! |       |           |             |              |       |      |      |             | !         |
| ! |       |           |             |              |       |      |      |             | !         |
| ! |       |           |             |              |       |      |      |             | !         |
| ! |       |           |             |              |       |      |      |             | !         |
| ! |       |           |             |              |       |      |      |             | !         |
| ! |       |           |             |              |       |      |      |             | !         |
| ! |       |           |             |              |       |      |      |             | !         |
| ! |       |           |             |              |       |      |      |             | !         |
| ! | 0: C1 | CH: Q REL | AT X        |              |       |      |      |             | !         |

! TESTS ET PROGRAMMES DOC. \*DSDOCMLT.LILI.AN1.881 ! ! X-REFERENCE TO ENTITIES USING USER ENTITY ITEM ET CPTA03 ! ! RELATIONSHIP CALLING LINE ! RELAT DOC. LINE CALLED ENTITY LIB!
100 E AAAAAA 224! ! O: C1 CH: \$ET CPTA03 XQ

! 01 TESTS ET PROGRAMMES DOC. \*DSDOCMLT.LILI.AN1.881 ! ! X-REFERENCE TO ENTITIES USING USER ENTITY ETAPE ! ! RELATIONSHIP CALLING LINE ! RELAT DOC. LINE CALLED ENTITY LIB!
120 E AAAAAA 224! ! O: C1 CH: F ETAPE XQ

# 4. THE USER ENTITY OCCURRENCE

## 4.1. INTRODUCTION (UEO)

#### **INTRODUCTION**

Once the User Entity is both defined and described, the PACBASE system manages it like any other standard entity.

The user may then enter User Entity Occurrences that will be processed like the other entities.

#### **GENERAL CHARACTERISTICS**

The definition and description of a User Entity Occurrence is dependent on the User Entity description:

- . If the User Entity does not have description lines or its description only contains a definition line (DESCRIPTION TYPE = 0), the UEO will have a Definition screen that has a fixed part (not related to the User Entity description) which contains the UEO code and clear name, plus a variable part built directly from the User Entity description.
- . If it contains description lines (DESCRIPTION TYPE = '1' to '9'), the UEO will have from 1 to 9 description screens built directly from the User Entity description. These description screens will display a series of detail lines which contain the corresponding data elements called in the User Entity description (-CE screen).

## **DYNAMIC MODIFICATIONS**

The UEO Definition screen is built dynamically: if the User Entity description is modified (such as, a change in the characteristics of a data element, added data elements or User-Defined Relationships), the structure of the corresponding screens related to the UEO will be automatically modified accordingly.

However, the system cannot modify the information already entered at the occurrence level: it is only when the user updates this occurrence that the new structure is taken into account.

In particular, if the user adds a Relationship to a User Entity description, and in the meantime some Occurrences have already been entered, the system does not check if the data already stored complies with the constraints imposed by the new User-Defined Relationship. This validation is performed by the system only when an update is executed on each Occurrence.

## 4.2. DEFINITION (UEO)

#### **DEFINITION**

A User Entity Occurrence is defined with a mnemonic code and a clear name, which are entered in the fixed part of the UEO Definition screen.

The name displayed before the UEO code is the short name entered on the User Entity Definition screen.

PACBASE also displays the UE Type and the code of the corresponding User Entity. These two fields cannot be modified.

The other input information displayed on the screen is taken directly from the User Entity description.

Each data element making up the definition of the UEO is displayed as follows:

- . The data element's Short Label. If the Short Label has not been entered for this data element, the first 18 characters of the data element's clear name will be displayed.
- . An input field identified by underscores. Its length is the same as the Extended Internal Format of the data element. Input of decimals is not permitted.

## **NOTES**

The length of the input field is not delimited: the user can enter data beyond the underscores. However, once the ENTER key is pressed, the system truncates the input to the initial length of the field.

The system does not check that the user's input is consistent with what is contained in the Dictionary. If a data element has specific values, the system does not check that the input actually corresponds to one of these values.

#### THE USER-DEFINED RELATIONSHIP

If in the User Entity description, a link has been established with an entity type through a User-Defined Relationship, the system checks that the data entered for the element input field corresponds to the code of an entity of this type in the database. If it does not, the update is rejected with an error message.

NOTE: The system only validates the field if it contains data.

## **EXAMPLE**

Let's take a User Entity description line which is designated as part of the UEO Definition:

110 COPRO REL001 P PROGRAM CODE X(6)

In this case, the user wants to check, via the 'REL001' User-Defined Relationship, that data entered in the 'COPRO' field corresponds to a Program ('P' entity) in the Database.

On the UEO Definition screen, the system displays the following input field:

PROGRAM CODE: \_\_\_\_

The user can enter data in this field. If the program code does not exist in the database, the system cannot perform the update and displays the following error message:

"UNKNOWN VALUE FOR ....."

If the program code is defined in the database, the update is executed.

## **DESCRIPTION CONSTRAINTS**

See the corresponding Subchapter in Chapter "THE USER ENTITY", paragraph "UEO DEFINITION ('0'-TYPE LINES)".

## **CORRESPONDING CHOICE**

To access the User Entity Occurrence Definition screen, enter the following input in the CHOICE field:

CH: \$ttxxxxxx

where: 'tt' = User Entity Type code, 'xxxxxx' = UEO code.

| THE USER ENTITY | OCCURRENCE | 4 |
|-----------------|------------|---|
| DEFINITION      | (UEO)      | 2 |

| NUM | LEN | CLASS<br>VALUE | DESCRIPTION OF FIELDS<br>AND FILLING MODE                                                                 |
|-----|-----|----------------|----------------------------------------------------------------------------------------------------|
| 1   | 6   |                | UEO CODE                                                                                                  |
|     |     |                |                                                                                                    |
|     |     |                | Alphanumeric code identifying the entity in the PACBASE Database.                                         |
| 2   | 36  |                | UEO NAME                                                                                                  |
| _   | 50  |                |                                                                                                    |
|     |     |                | This name should be as explicit as possible.                                                              |
|     |     |                | Words used here become implicit keywords (subject to                                                      |
|     |     |                | limitations specified in Subchapter "HOW TO BUILD THE                                                     |
|     |     |                | THESAURUS", Chapter "KEYWORDS" in the SPECIFICATIONS DICTIONARY Reference Manual).                        |
| 3   | 58  |                | UEO DEFINITION LINE                                                                                       |
|     |     |                |                                                                                                    |
|     |     |                | The UEO definition line is directly built from the UE                                                     |
|     |     |                | description. There are as many fields as there are da-                                                    |
|     |     |                | ta elements called in the screen-top category (0-type                                                     |
|     |     |                | lines) of the UE description.                                                                             |
|     |     |                | Each data element is displayed on a line and is pre-                                                      |
|     |     |                | ceded by its short name. The input field is identified                                                    |
|     |     |                | by underscores ('_').                                                                                     |
|     |     |                | For further details on the data elements' length and                                                      |
|     |     |                | number, refer to Subchapter "DESCRIPTION CONSTRAINTS",                                                    |
|     |     |                | Chapter "THE USER ENTITY".                                                                                |
| 4   | 55  |                | EXPLICIT KEYWORDS                                                                                         |
|     |     |                |                                                                                                    |
|     |     |                | This field allows the user to enter additional (ex-                                                       |
|     |     |                | plicit) keywords. By default, keywords are generated from an occurrence's clear name (implicit keywords). |
|     |     |                | from an occurrence's clear name (implicit keywords).                                                      |
|     |     |                | This field only exists on-line. In batch mode, key-                                                       |
|     |     |                | words are entered on Batch Form 'G'.                                                                      |
|     |     |                |                                                                                                    |
|     |     |                | Keywords must be separated by at least one space.  Keywords have a maximum length of 13 characters which  |
|     |     |                | must be alphanumeric. However, '=' and '*' are reser-                                                     |
|     |     |                | ved for special usage, and are therefore not permitted                                                    |
|     |     |                | in keywords.                                                                                              |
|     |     |                | W                                                                                                    |
|     |     |                | Keywords are not case-sensitive: upper-case and lower-case letters are equivalent.                        |
|     |     |                | tower case retters are equivalent.                                                                        |
|     |     |                | NOTE: Characters bearing an accent and special                                                            |
|     |     |                | characters can be declared as equivalent to an                                                            |
|     |     |                | internal value in order to make easy the search                                                           |
|     |     |                | of occurrences by keywords.  Refer to the Operations Manual - Part II 'Adminis-                           |
|     |     |                | trator's Guide', Chapter 'Database Management Utili-                                                      |
|     |     |                | ties', Subchapter 'PARM : Update of User Parameters'.                                                     |
|     |     |                | -                                                                                                    |
|     |     |                | A maximum of ten explicit keywords can be assigned to                                                     |
|     |     |                | one entity.                                                                                               |
|     |     |                |                                                                                                    |

PAGE 46

2

THE USER ENTITY OCCURRENCE DEFINITION (UEO)

NUM LEN CLASS
VALUE

DESCRIPTION OF FIELDS
AND FILLING MODE
For more details, refer to the SPECIFICATIONS
DICTIONARY Reference Manual, Chapter 'KEYWORDS',
Subchapter 'BUILDING THE THESAURUS'.

## 4.3. DESCRIPTION (UEO)

#### **DESCRIPTION**

The UEO description lines allow input of all information corresponding to the data elements called on '1-9'-type lines of the User Entity description (-CE screen).

#### GENERAL CHARACTERISTICS

The UEO description is composed of one screen per detail line specified on the User Entity Definition screen and element(s) called in the User Entity description (-CE). Each screen is composed of repetitive lines which contain:

.an Action Code field, .a line number (key), .an input field(s).

Each screen contains an input field per data element called for its description on the UE '-CE' screen. Each input field is displayed with underscores; the length of each field is the Extended Internal Format of the corresponding data element.

Each of the fields is separated by a space.

The heading of each input field is the Column Label of the corresponding data element if entered, otherwise it is the element clear name truncated to the field length.

(See Subchapter "DESCRIPTION", Chapter "DATA ELEMENTS" in the SPECIFICATIONS DICTIONARY Reference Manual).

The general screen heading displays the label entered in the NAME OF THE DETAIL LINE Dn field on the User Entity Definition screen.

## **NOTES**

The points enumerated in the "NOTES" paragraph in the "DEFINITION" Subchapter also apply to the UEO description, namely:

.the input field length is not delimited, .no validation of input vis-a-vis the Dictionary.

Likewise, the validations associated with the User-Defined ships also apply, except that on a UEO description line, several elements may be linked to other entities, but the existence vaildation is the same for each element.

## **DESCRIPTION CONSTRAINTS**

See the corresponding Subchapter in Chapter "THE USER ENTITY", paragraph "DESCRIPTION ('1-9'-type lines)".

## **CORRESPONDING CHOICE**

To access a User Entity Occurrence Description screen, enter the following input in the CHOICE field:

```
CH: $ttxxxxxxDnlll
where: 'tt' = User Entity Type code,
   'xxxxxx' = code of User Entity Occurrence,
        'n' = no. of description screen (1-9),
    'lll' = line number (optional).
```

|       |                | DOCUMENTATION  | *                | DSDOCMLT.LILI.AN1.88 |
|-------|----------------|----------------|------------------|----------------------|
|       |                | 1              |                  |                      |
| FILES |                | ST CPTA        | .03 3 ACCOUNTING | UPDATE               |
| 2 3   | <              |                | - 4              | >                    |
| A LIN | EXEC. COND.    | DS FILE NAME   | UTILIZATION      | UNIT                 |
| 100   | : NONE         | UA CUSTOMER_B_ | _ CONSULTATION_  | _ CTF010             |
| E 110 | : NIGHT_       | PAINVOICE T2_  | UPDATE           | CFT010               |
| 200   | : NIGHT        | PA INVOICE T2_ | UPDATE           | CTF010               |
|       | :              |                |                  | _                    |
|       | :              |                |                  |                      |
|       | :              |                |                  |                      |
|       | :              |                |                  | <del></del>          |
|       | :              |                |                  |                      |
|       | •              |                |                  | <del></del>          |
|       | •              |                |                  |                      |
|       |                |                |                  |                      |
|       | •              |                |                  |                      |
|       | •              |                |                  |                      |
|       |                |                |                  | <del></del>          |
|       | ·              |                |                  |                      |
|       |                |                |                  |                      |
|       | •              |                |                  |                      |
|       | :              |                |                  |                      |
|       | :              |                |                  |                      |
| τ     | JNKNOWN VALUE  | FOR FILE UNIT  |                  |                      |
| O: C1 | CH: \$ET CPTA0 | 3 D3           |                  |                      |

| NITIN ( | TEN | OT AGG         | DESCRIPTION OF FIELDS                                  |
|---------|-----|----------------|--------------------------------------------------------|
| NUM     | LEN | CLASS<br>VALUE | DESCRIPTION OF FIELDS<br>AND FILLING MODE              |
|         |     | VALUE          |                                                        |
| 1       | 6   |                | UEO CODE                                               |
|         |     |                |                                                        |
|         |     |                | Alphanumeric code identifying the entity in the        |
|         |     |                | PACBASE Database.                                      |
| 2       | 1   |                | ACTION CODE                                            |
| 3       | 3   |                | NUMERO DE LIGNE (ALPHANUMERIC)                         |
| 4       | 71  |                | UEO DESCRIPTION LINE                                   |
|         |     |                |                                                        |
|         |     |                | The UEO description line is directly built from the UE |
|         |     |                | description. There are as many input fields as there   |
|         |     |                | are data element call lines ('1'- '9'-type lines) in   |
|         |     |                |                                                        |
|         |     |                | the UE description.                                    |
|         |     |                | All elements are displayed on one line and separated   |
|         |     |                | by a space. Each input field is identified by under-   |
|         |     |                | * · · · · · · · · · · · · · · · · · ·                  |
|         |     |                | scores ('_').                                          |
|         |     |                | Each element has a column label header.                |
|         |     |                | Lach clement has a column lauer neader.                |
|         |     |                | For further details on the data elements' length and   |
|         |     |                | number, refer to Subchapter "DESCRIPTION CONSTRAINTS", |
|         |     |                |                                                        |
|         |     |                | Chapter "THE USER ENTITY".                             |

## 4.4. EXTRACTION (EXUE)

## **EXTRACTION**

The User Entity is used to add into the PACBASE Dictionary important concepts necessary for the design and development of data processing applications (methodology, planning, etc.), and for their implementation (setting up of operating files, statistics, etc.).

The Extraction of User Entities (EXUE) procedure is used to extract UEO information.

The EXUE procedure extracts data simply as records in a sequential file.

## **USER INPUT**

An '\*'-line per library to be consulted for the extraction:

| !POS.!LEN.! VALUE ! MEANING                                                                                                    | •                |
|----------------------------------------------------------------------------------------------------|------------------|
| ! 1 ! 1 ! ' ' ! BLANK ! 2 ! 1 ! '*' ! LINE CODE ! 3 ! 8 ! uuuuuuuu ! USER CODE ! 11 ! 8 ! pppppppp ! USER PASSWORD ! 19 ! 3 ! bbb ! LIBRARY CODE ! 22 ! 4 ! nnnn ! SESSION NUMBER ! 26 ! 1 ! T ! VERSION OF THE SESSION | !<br>!<br>!<br>! |

One command line per user entity:

| <br>!P           | os. | .!I | LEN | .!     | VALUE | !     | MEANING                                                                        | <br>!   |
|------------------|-----|-----|-----|--------|-------|-------|--------------------------------------------------------------------------------|---------|
| !<br>!<br>!<br>! | 2   | !   | 4   | !!!!!! | '\$'  | !!!!! | BLANK LINE CODE EXTRACTION IDENTIFIER LIBRARY SELECTION CODE: SELECTED LIBRARY | !!!!!!! |
| !!               | 8   | !   | 2   | !      | _     |       | SELECTED LIBRARY & HIGHER LEVEL ONES USER ENTITY TYPE CODE                     | !       |

## **PRINTED OUTPUT**

An extraction review is printed each time the EXUE procedure is executed and indicates the number of extracted lines per library.

#### **OUTPUT RESULT**

The result of the EXUE procedure is a sequential file which contains the selected UEO information.

The EXUE output file is sequentially organized and can be accessed by the user. It is sorted in ascending sequence, the UE Type code being the major sort key, and the session version the minor key.

#### **EXUE OUTPUT FILE DESCRIPTION**

The COMMON PART contains all of the PACBASE characteristics needed to identify each extracted OEU line.

The format of the segment SPECIFIC PART depends on the UEO's extracted. As a general rule, to define the various specific parts, the user should refer to the description of the associated user entities.

However, data elements used in the description of user entities for which an extraction code has not been entered, should be ignored.

Also, the format of numeric data elements must be entered with USAGE = D (display), and must not contain decimals. (Refer to Chapter "THE USER ENTITY", Subchapter "DESCRIPTION", paragraph "PROCESSING OF NUMERIC DATA ELEMENTS".)

See the description of the EXUE output file below.

| NUM | LEN | CLASS<br>VALUE | DESCRIPTION OF FIELDS<br>AND FILLING MODE                                                                                                    |
|-----|-----|----------------|----------------------------------------------------------------------------------------------------|
| 1   | 2   | -              | USER ENTITY TYPE CODE                                                                                                    |
|     |     |                | Any unique alphanumeric code to identify the User Entity in all of its calls.                                                                                                    |
|     |     |                | The type code must be unique to each User Entity, i.e. two User Entities cannot have the same type code.                                                                                                    |
|     |     |                | Once the User Entity is created, the type code cannot be modified.                                                                                                    |
|     |     |                | When it is used to define or describe a User Entity Occurrence, it is preceded by the '\$' character. EXAMPLE: If the type code of the JOB User Entity is 'JO', the User Entity Occurrences will be coded as: '\$JO'. |
|     |     |                | In the EXUE sequential output file, the type code is the primary sorting key.                                                                                                    |
| 2   | 6   |                | UEO CODE                                                                                                    |
|     |     |                | Alphanumeric code identifying the entity in the PACBASE Database.                                                                                                    |
| 3   | 2   |                | SCREEN TOP/REPETITIVE IDENTIFIER                                                                                                    |
|     |     | Y3             | Screen top: UEO's definition line.                                                                                                    |
|     |     | Y4             | Repetitive category: UEO's description line.                                                                                                    |
| 4   | 1   |                | DESCRIPTION TYPE                                                                                                    |
|     |     |                | This field is used to distinguish the various description lines related to a User Entity.                                                                                                    |
|     |     | 0              | UEO Definition line.                                                                                                    |
|     |     | 1              | Occurrence detail description line D1.                                                                                                    |
|     |     | 2              | Occurrence detail description line D2.                                                                                                    |
|     |     | 3              | Occurrence detail description line D3.                                                                                                    |
|     |     | 4              | Occurrence detail description line D4.                                                                                                    |
|     |     | 5              | Occurrence detail description line D5.                                                                                                    |
|     |     | 6              | Occurrence detail description line D6.                                                                                                    |
|     |     | 7              | Occurrence detail description line D7.                                                                                                    |
|     |     | 8              | Occurrence detail description line D8.                                                                                                    |
|     |     | 9              | Occurrence detail description line D9.                                                                                                    |
|     |     |                | There may be up to 11 '0'-type lines, and up to 12                                                                                                    |

| NUM | LEN | CLASS<br>VALUE | DESCRIPTION OF FIELDS<br>AND FILLING MODE                                                                                                    |
|-----|-----|----------------|----------------------------------------------------------------------------------------------------|
|     |     |                | lines of each of the other types.                                                                                                    |
| 5   | 3   |                | LINE NUMBER                                                                                                    |
|     |     | blank          | On the UEO screen-top, identifies the line containing the UEO name.                                                                                                    |
|     |     | 000            | On the UEO screen-top, identifies the line containing the UEO's definition.                                                                                                    |
|     |     | nnn            | In the UEO's repetitive category, indicates the line number entered on-line.                                                                                                    |
| 6   | 1   |                | NUMBER OF RECORDS                                                                                                    |
|     |     |                | This field indicates the number of database records which correspond to the extracted line (depending on the UE description, there may be from 1 to 3 records for each UEO definition and for each UEO description). |
|     |     | blank          | 1 record.                                                                                                    |
|     |     | 1              | 2 records.                                                                                                    |
|     |     | 2              | 3 records.                                                                                                    |
| 7   | 3   |                | U.E ITEM LIBRARY CODE                                                                                                    |
|     |     |                |                                                                                                    |
|     |     |                | Code of the library where the user entity occurrence is defined.                                                                                                    |
| 8   | 4   |                | SESSION NUMBER                                                                                                    |
| 9   | 1   |                | VERSION OF THE SESSION                                                                                                    |
|     |     |                | The 'version' pertains to historical or 'frozen' sessions only. (Ignore when accessing the current session).                                                                                                    |
|     |     | Z              | Initial version This is used to consult a previously frozen session. The version will be in the same state as when it was frozen.                                                                                    |
|     |     | T              | Test version This is used to consult or update the test version of a previously frozen session.                                                                                                    |
|     |     |                | Note: Changes made to the test version of a particular frozen session do not affect any other session.                                                                                                    |
| 10  | 1   |                | FILLER                                                                                                    |
| 11  | 80  |                | SPECIFIC PART                                                                                                    |
|     |     |                | The description of the specific part depends on the description of the user entities processed by the EXUE procedure.                                                                                                |
|     |     |                | - Data elements describing a user entity for which an                                                                                                    |

| NUM LE | VALUE | DESCRIPTION OF FIELDS AND FILLING MODE extraction code has not been entered should be ignored.              |
|--------|-------|----------------------------------------------------------------------------------------------------|
|        |       | - The format of numeric data elements must be entered with USAGE = D (display) and cannot contain decimals. |

## 5. ACCESS MODE

## 5.1. ON-LINE ACCESS MODE

## **USER ENTITIES**

| LIST OF USER EN  | <u> FITIES</u>                                                                                  |        |
|------------------|-------------------------------------------------------------------------------------------------|--------|
| CHOICE           | SCREEN                                                                                          | UPDATE |
|                  |                                                                                                 |        |
| LCFaaaaaa        | List of User Entities by code (starting with User Entity 'aaaaaa').                             | NO     |
| DESCRIPTION OF U | JSER ENTITY 'aaaaaa'                                                                            |        |
| CHOICE           | SCREEN                                                                                          | UPDATE |
|                  |                                                                                                 |        |
| Faaaaaa          | Definition of User Entity 'aaaaaa'.                                                             | YES    |
| FaaaaaaGbbb      | General Documentation for User Entity 'aaaaaa' (starting with line number 'bbb').               | YES    |
| FaaaaaaATbbbbbb  | Text assigned to User Entity 'aaaaaa' (starting with text 'bbbbbb').                            | NO     |
| FaaaaaaX         | X-references of User Entity 'aaaaaa'.                                                           | NO     |
| FaaaaaaXVvvvvvv  | X-references of User Entity 'aaaaa' t volumes (starting with volume 'vvvvvv                     |        |
| FaaaaaaXQrrrrrr  | List of entities linked to User Entit 'aaaaaa' through User-Defined Relationship 'rrrrrr'.      | -      |
| FaaaaaaCEdnnn    | Call of Elements of User Entity 'aaaa (starting with description type 'd' a line number 'nnn'). |        |
| FaaaaaaL\$oooooo | List of occurrences for User Entity 'aaaaaa' (starting with occurrence 'o                       | NO     |

NOTE: After the first 'Faaaaaa' input in the CHOICE field, 'Faaaaaa' may be replaced by '-'.

All notations between parentheses are optional.

## **USER-DEFINED RELATIONSHIPS**

CHOICE SCREEN UPDATE

LCQrrrrrr List of user-defined relationships NO (starting with Relationship 'rrrrrr')

## DESCRIPTION OF USER-DEFINED RELATIONSHIP 'rrrrrr'

CHOICE SCREEN UPDATE

Qrrrrrr Definition of user-defined rela- YES

tionship 'rrrrrr'.

QrrrrrrGbbb General documentation for user-de- YES

fined relationship 'rrrrrr' (starting with general documentation line

number 'bbb').

QrrrrrrATbbbbbb Text assigned to user-defined rela- NO

tionship 'rrrrrr' (starting with

text 'bbbbbb').

QrrrrrX X-references of user-defined rela- NO

tionship 'rrrrrr'.

 ${\tt QrrrrrrX*} {\tt X-references\ of\ user-defined\ rela-\ NO}$ 

tionship 'rrrrrr' in Entities.

QrrrrrrXVvvvvvv X-references of user-defined re- NO

lationship 'rrrrrr' to volumes
(starting with volume 'vvvvvv').

QrrrrrrXQssssss List of entities linked to user-de- NO

fined relationship 'rrrrrr' through

relationship 'ssssss'.

 ${\tt QrrrrrrXFaaaaaaa} \qquad {\tt X-references\ of\ user-defined\ rela-} \ {\tt NO}$ 

tionship 'rrrrrr' to user entities
(starting with user entity 'aaaaaa').

NOTE: After the first choice of type 'Qrrrrrr', 'Qrrrrrr' can be replaced with '-'.

All notations between parentheses are optional.

## USER ENTITY OCCURRENCES (UEO)

| LIST OF USER ENTITY | OCCURRENCES                                                                                       |        |
|---------------------|---------------------------------------------------------------------------------------------------|--------|
| CHOICE              | SCREEN                                                                                            | UPDATE |
| LC\$ttoooooo        | List of UEO's by code (starting with type 'tt', code 'oooooo')                                    | NO     |
| DESCRIPTION OF OEU  | OF TYPE 'tt' AND OF CODE '000000'                                                                 |        |
| CHOICE              | SCREEN                                                                                            | UPDATE |
| \$tt000000          | Definition of UEO 'ttoooooo'                                                                      | YES    |
| \$tt000000          | Definition of UEO 'ttoooooo'                                                                      | YES    |
| \$ttooooooGbbb      | General documentation for UEO 'ttoooooo' (starting with general documentation line number 'bbb'). | YES    |
| \$ttooooooATbbbbbb  | Text assigned to UEO 'ttoooooo' (starting with text 'bbbbbb')                                     | NO     |
| \$ttooooooX         | X-references of UEO 'ttoooooo'                                                                    | NO     |
| \$ttooooooXVvvvvvv  | X-references of UEO 'ttoooooo' to volumes (starting with volume 'vv                               |        |
| \$ttooooooXQrrrrrr  | List of entities linked to UEO 'ttoooooo' through Relationship 'rrrrrr'.                          | NO     |
| \$ttooooooDnlll     | Description of UEO 'ttoooooo' (starting with description 'n', line number 'lll').                 | YES    |

NOTE: After the first choice of type '\$ttoooooo', '\$ttoooooo' can be replaced with '-'.

All notations between parentheses are optional.

## 5.2. BATCH ACCESS MODE

## **USER ENTITY DEFINITION**

## **BATCH FORM**

Batch Form 'Y1' is used to define a User Entity.

## **ACTION CODES**

- . C = Line creation in the library,
- . M = Modification of the line,
- . Blank = Creation or modification, depending on the state of the library,
- . X = Creation or modification with the possibility to insert the '&' character,
- . A = Deletion of the User Entity if it has no dependent lines,
- . B = Deletion of the User Entity, of its label and description lines and of all of its uses.

NOTE: A User Entity cannot be deleted if it has dependent U.E.O's.

## **DETAIL LINE DEFINITION**

## **BATCH FORM**

Batch Form 'Y6' is used to define the UEO detail lines of the User Entity. \$.Y6

- . C = Line creation in the library,
- M = Modification of the line,
- . Blank = Creation or modification, depending on the state of the library,
- . X = Creation or modification with the possibility to insert the '&' character,
- . A = Deletion of the line,
- . B = Multiple deletion starting with this line,
- . L = End of the multiple deletion.

## **DESCRIPTION**

## **BATCH FORM**

Batch Form 'Y2' is used to describe the User Entity.

- . C = Line creation in the library,
- . M = Modification of the line,
- . Blank = Creation or modification, depending on the state of the library,
- . X = Creation or modification with the possibility to insert the '&' character,
- . A = Deletion of the line,
- . B = Multiple deletion starting with this line,
- . L = End of the multiple deletion.

## **DEFINITION OF USER-DEFINED** RELATIONSHIP

## **BATCH FORM**

Batch Form 'Y5' is used to define a User-Defined Relationship.

- . C = Line creation in the library,
- M = Modification of the line,
- . Blank = Creation or modification depending on the state of the library,
- . X = Creation or modification with the possibility to insert the '&' Character,
- . A = Deletion of the Relationship if it is not used,
- . B = Deletion of the Relationship and all of its uses.

## **DEFINITION OF USER ENTITY OCCURRENCE**

## **BATCH FORM**

Batch Form 'Y3' is used to define a UEO.

- . C = Line creation in the library,
- . M = Modification of the line,
- . Blank = Creation or modification depending on the state of the library,
- . X = Creation or modification with the possibility to insert the '&' Character,
- . A = Deletion of the UEO if it has no description line,
- . B = Deletion of the UEO and of all its description lines and uses.

## **DETAIL LINE DESCRIPTION**

## **BATCH FORM**

Batch Form 'Y4' is used to describe the detail lines of a UEO.

- . C = Line creation in the library,
- . M = Modification of the line,
- . Blank = Creation or modification depending on the state of the library,
- . X = Creation or modification with the possibility to insert the '&' Character,
- A = Deletion of the line,
- . B = Multiple deletion starting with this line,
- . L = End of the multiple deletion.

## 5.3. GENERATION AND/OR PRINTING

#### GENERATION AND/OR PRINTING

Lists and description reports may be obtained by entering certain commands, either on-line on the Generation and Print Commands (GP) screen, or in batch mode using Batch Form 'Z'. The COMMANDS FOR PRINT REQUEST are listed below.

## **LISTS**

LCF: List of all User Entities, sequenced by code.

.C1 OPTION: Without keywords, .C2 OPTION: With explicit keywords.

LKF: List of all User Entities, by keywords. The user may limit the keywords to explicit or implicit only. Keywords are specified on a continuation line, or in columns 31 to 80 in batch mode.

LCQ: List of all User-defined Relationships, sequenced by code.

.C1 OPTION: Same as LCF, .C2 OPTION: Same as LCF.

LKQ: List of all User-defined Relationships, by keywords. The user may limit the keywords to explicit or implicit only. Keywords are specified on a continuation line, or in columns 31 to 80 in batch mode.

LC\$: List of all User Entity Occurences sequenced by their type and code.

.C1 OPTION: Same as LCF. .C2 OPTION: Same as LCF.

#### **DESCRIPTIONS**

DCF: Definition, description and general documentation for the User Entity entered in the ENTITY CODE field. If no code is specified, ALL User Entities are listed.

> .C1 OPTION: Provides definition, description, general documentation, and X-references, .C2 OPTION: With assigned text.

DCQ: Definition and general documentation for the User-defined Relationship entered in the ENTITY CODE field. If no code is specified, ALL Userdefined Relationships are listed.

> .C1 OPTION: Provides definition, general documentation, and X-references, .C2 OPTION: With assigned text.

DC\$: Definition, description and general documentation for the User Entity whose type is entered in the ENTITY CODE field; definition, description and general documentation for all User Entity Occurrences of this type.

.C1 OPTION: Provides definition, description, general

documentation, and X-references

NOTE: Page skips generated between UEOs .C2 OPTION: Same as C1 plus assigned text. NOTE: Page skips generated between UEOs

.C3 OPTION: Without assigned text and without page skip

between UEOs

.C4 OPTION: With assigned text and without page skip

between UEOs

VisualAge Pacbase - Reference Manual DICTIONARY EXTENSIBILITY
USER ENTITIES AND RELATIONS RESERVED FOR THE PRODUCT

6

# 6. USER ENTITIES AND RELATIONS RESERVED FOR THE PRODUCT

#### **RESERVED CODES**

The VisualAge Pacbase WorkStation, the PACBASE Access Facility (PAF+), the PACBENCH Quality Control (PQC) and the PACBENCH-ENDEVOR Interface use specific User Entities and Relations supplied with the product when these modules are installed.

The codes of these User Entities and Relations begin with a period '.'.

To avoid conflict with these User Entities and Relations, it is highly recommended NOT to create User Entities and Relations with codes beginning with a period '.'.

Furthermore, for the same reason, it is also NOT recommended to create types of User Entities whose code begins with a number.

The VisualAge Pacbase WorkStation User Entity codes (and their types) may be printed via the GPRT batch procedure (PCM command associated with the code identifying the Methodology in use).

For the following functions, the reserved codes are:

```
- PACBASE Access Facility (PAF)
F .PPTEX type: $ 7E

- PACBENCH Quality Control (PQC)
F .QPAQC type: $ 5Q

- PACBENCH-ENDEVOR Interface
F .NDVLM type: $ 7N
Q .NDVRL
```